NAIST-IS-MT0851032

2010 2 4

 $(\underline{\hspace{1cm}})$ 

## DTM (Desktop Music)

必要な楽譜の編集機能や自動演奏機能を有したソフトウェアである.既存のDTM

essential than the matrix of the state of the state of the state of the state of the state of the state of the state of the state of the state of the state of the state of the state of the state of the state of the state o

k.

, Marble

 $\overline{\phantom{a}}$ 

MT0851032, 2010 2 4.

 $DTM$ 

コミュニケーション支援システム*∗*

 $\text{Marble}$ 

 $\mathcal{S}_1$ 

*∗*奈良先端科学技術大学院大学 情報科学研究科 情報システム学専攻 修士論文, NAIST-IS-

# **Marble: A Communication Support System for Real-time Collaborative Music Creation***<sup>∗</sup>*

Masaki Kimura

#### **Abstract**

In recent years, computer music software has been widely used from novice users to professional musicians. It provides users with the ability to compose that perform and publish digital music. Most of current computer music software mainly focuses on supporting a music creation process of an individual user. Collaboratively creating digital music online is very difficult, because users have no means to communicate and negotiate to share an ambiguous musical idea among users, which is inevitable in collaborative music composition in nature. In this paper I propose a communication support system for real-time collaborative music creation, so called Marble. Marble has a piano roll interface which allows a group of users to collaboratively edit music data created by each user and to synchronize music data among users. I have conducted an experiment to observe how Marble could improve a communication process in music composition. As the result of the experiment, I have found that Marble helped users communicate each other and collaboratively create better music, compared to a traditional way for communication online such as chat-based communication.

#### **Keywords:**

desktop music, collaborative creation, online communication, social creativity, Marble

*<sup>∗</sup>*Master's Thesis, Department of Information Systems, Graduate School of Information Science, Nara Institute of Science and Technology, NAIST-IS-MT0851032, February 4, 2010.

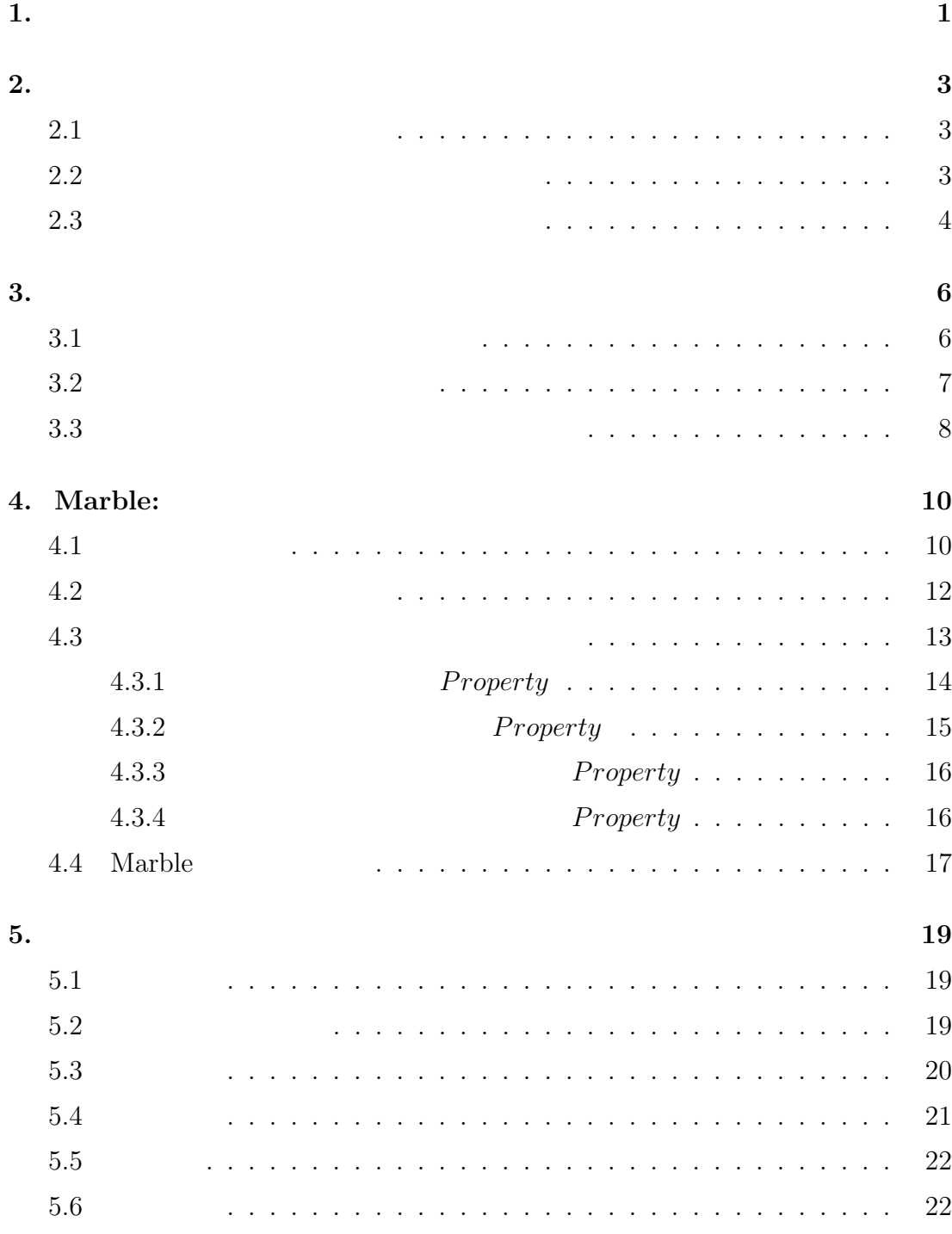

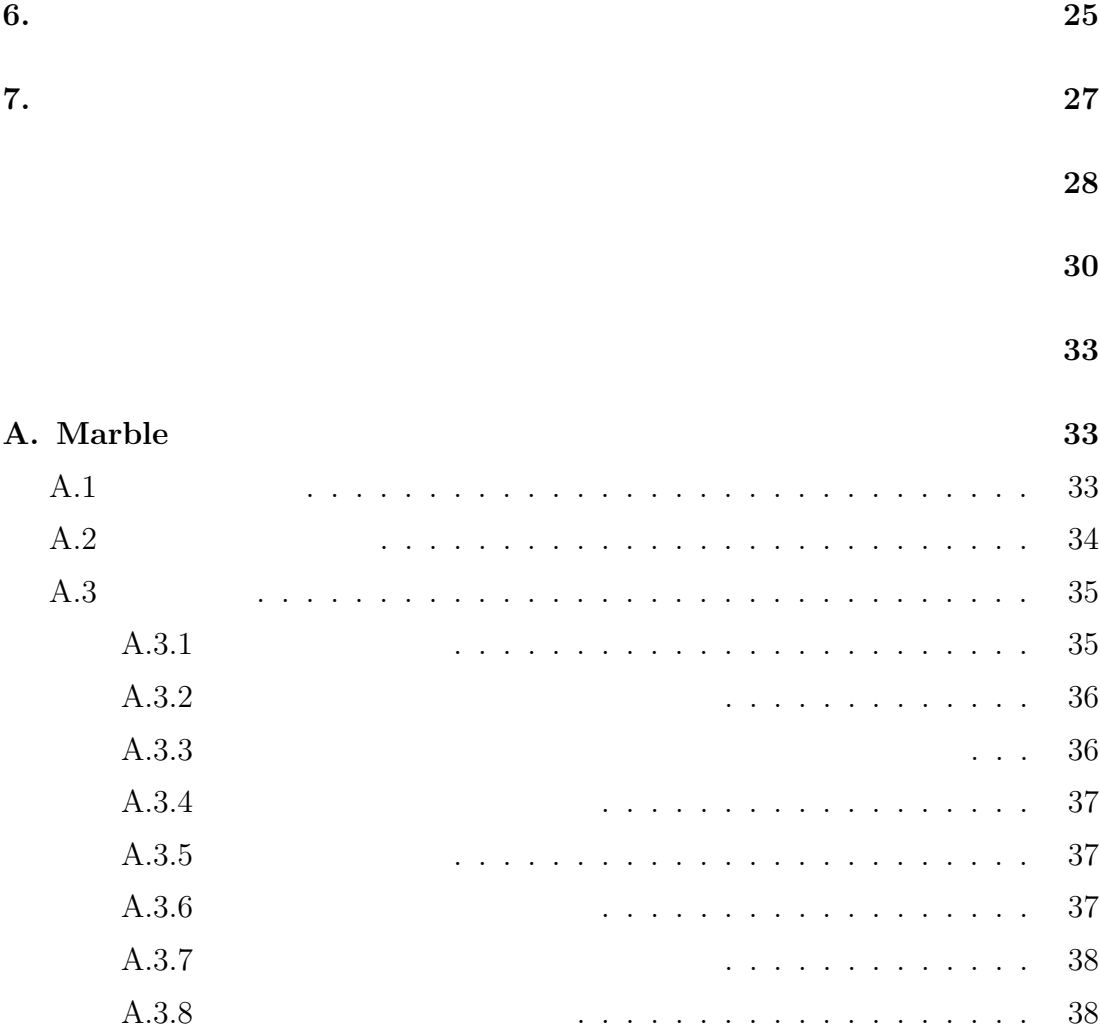

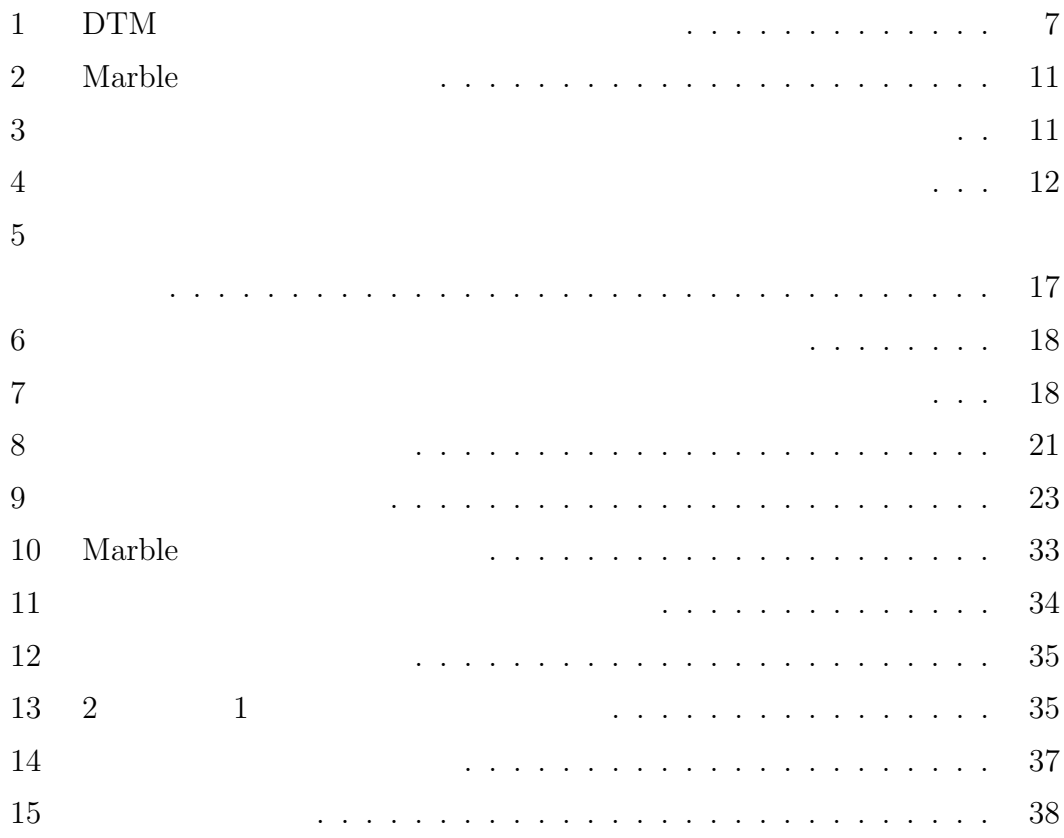

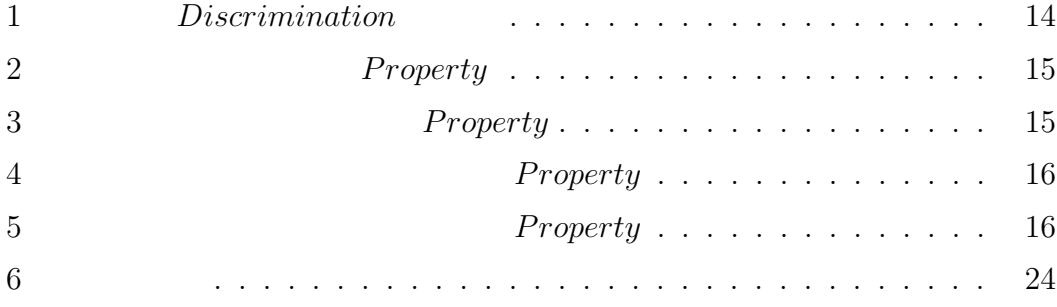

**1.** 

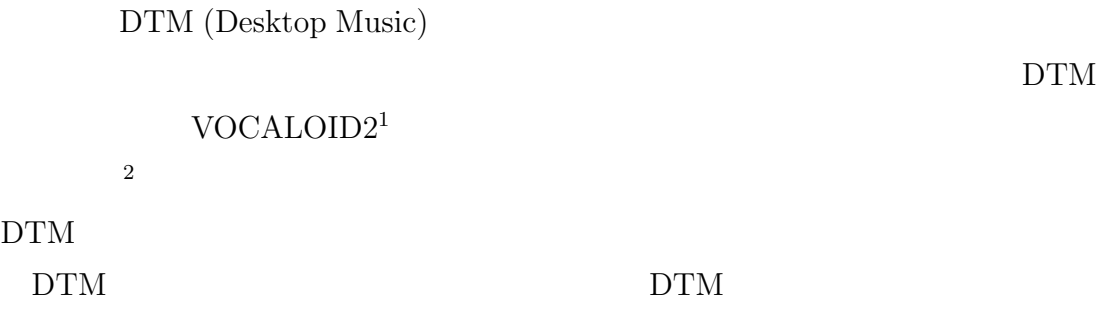

 $\overline{2}$ 

 $DTM$ 

 $DTM$ 

 $DTM$ 

 $\sqrt{1.1 \text{DTM}}$  /

 $[13, 14]$ 

<sup>1</sup>VOCALOID2: http://www.crypton.co.jp/mp/pages/prod/vocaloid/ 2  $: \frac{\text{http://www.nicovideo.jp/}}{}$ 

 $[2]$  DTM IRC (Internet Relay Chat)

 $DTM$ 

metry of Ignorance)  $[3, 6]$  (Social Creativity) [4] BTM

 $(Sym-$ 

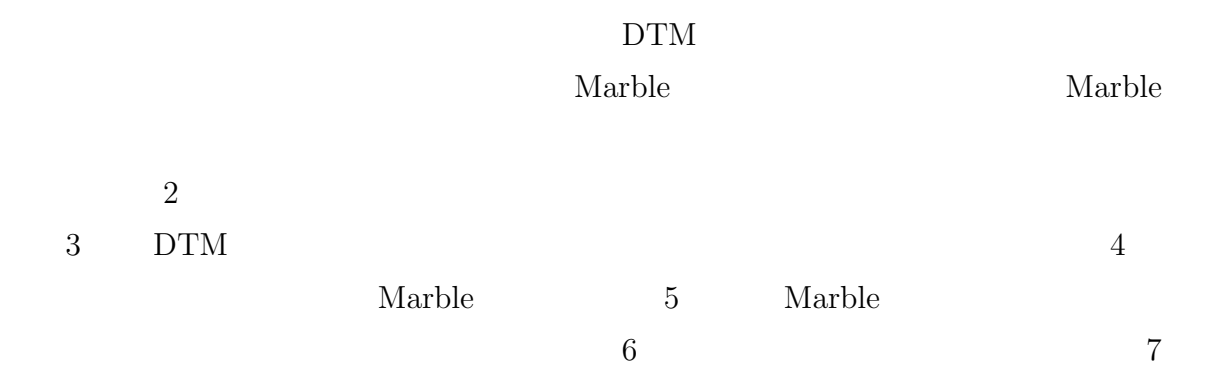

# $2.$

 $2.1$ 

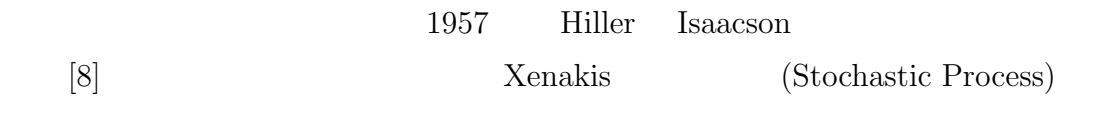

 $[21]$ 

 $2$ 

 $[18]$ 

**2.2** 個人による作曲の支援に関する研究

 $[20]$ 

 $[22]$ 

 $[16]$ 

Tsandilas

 $[15]$ 

**2.3** 複数による作曲の支援に関する研究

 $[9]$ 

 $[19]$ 

 $\mathbf{Marble}$ 

 $DTM$ 

 $\begin{aligned} \text{Yourself Music}[10] \quad & \text{NoteFlight}[11] \qquad \quad [17] \end{aligned}$ 

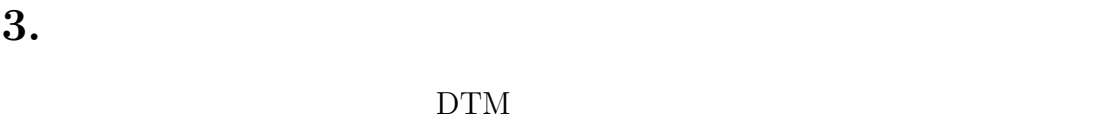

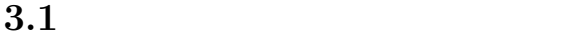

 $DTM$ 

 $DTM$ 

IRC  $\overline{C}$ 

 $\rm{DTM}$ 

 $\overline{2}$ 

 $1.$ 

 $2.$ 

 $3.$ 

 $4.$ 

 $\overline{2}$ 

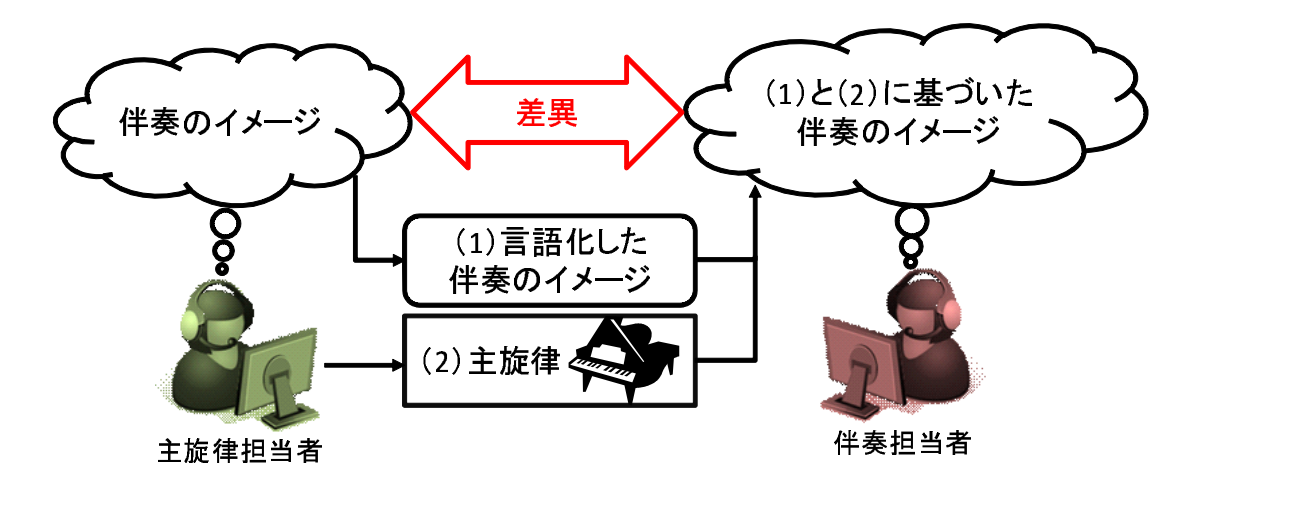

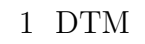

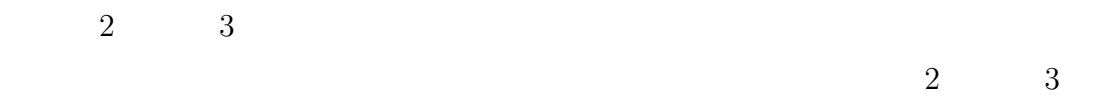

## **3.2**

 $[7, 12]$ 

 $[13, 14]$ 

 $[2]$ 

**3.3**  $\overline{\phantom{a}}$ 

(Convergence Model of Communication) [12]

この指針にしたがってAriasらは,都市計画を例として,専門性や立場の異なる

 $[5]$ 

and Discovery Collaboratory)[1]  $$\rm EDC$$  $\overline{3}$ 

EDC (Envisionment

 $3\frac{1}{2}$ 

 $\mathbf{1.}$  $2.$  $3.$ 

 $1$ 

 $2$ 

 $3$ 

 $3$  $\rm Marble$ 

Marble

# **4. Marble:**

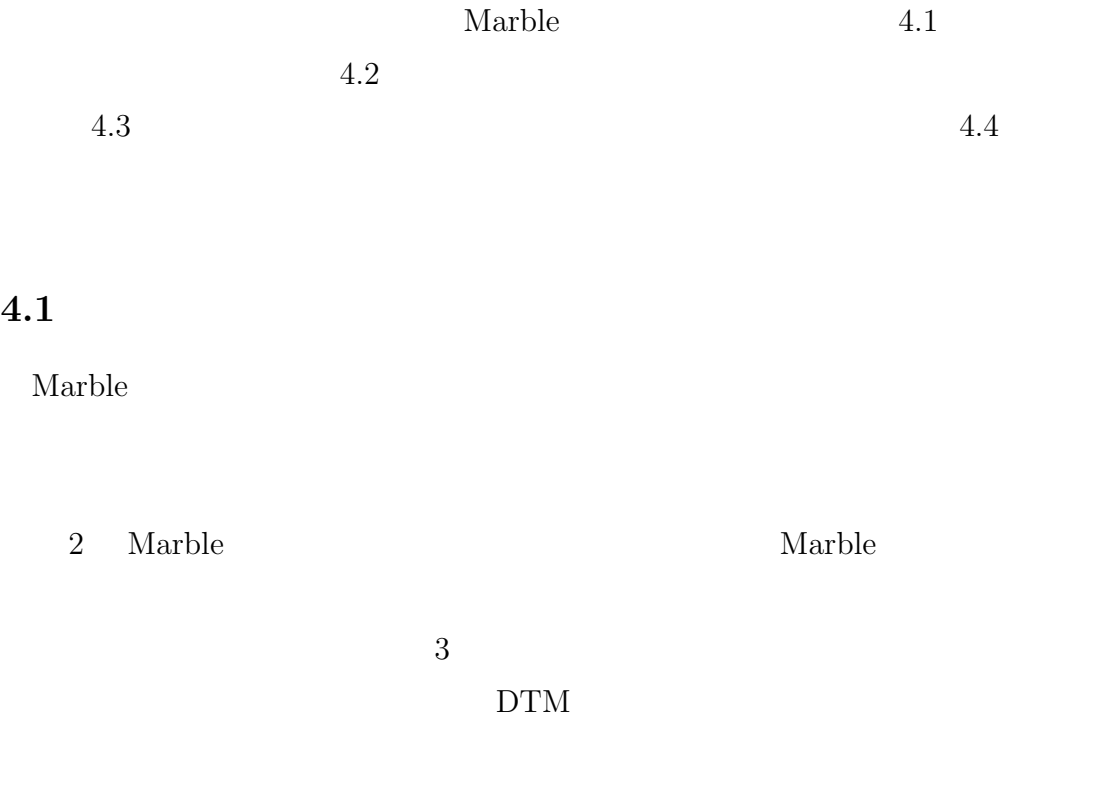

DTM

とができる(要件 **2**).互いの作曲過程をリアルタイムに閲覧することができる

 $\mathbf 1$ 

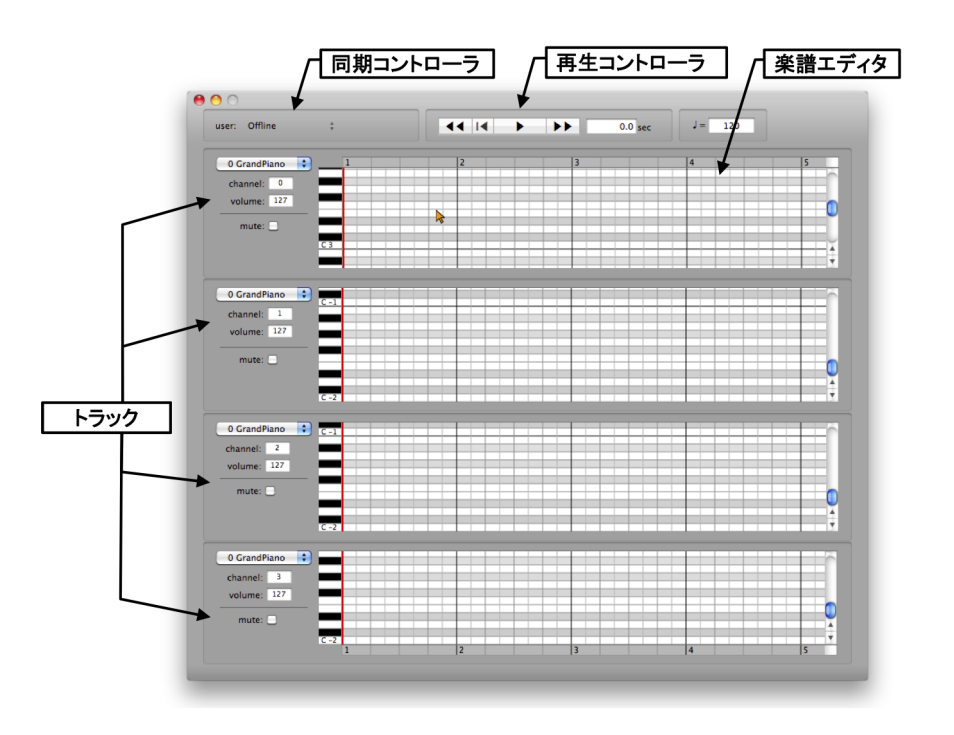

作曲過程に介入する(楽譜の共同編集)ことが可能である(要件 **3**).

2 Marble

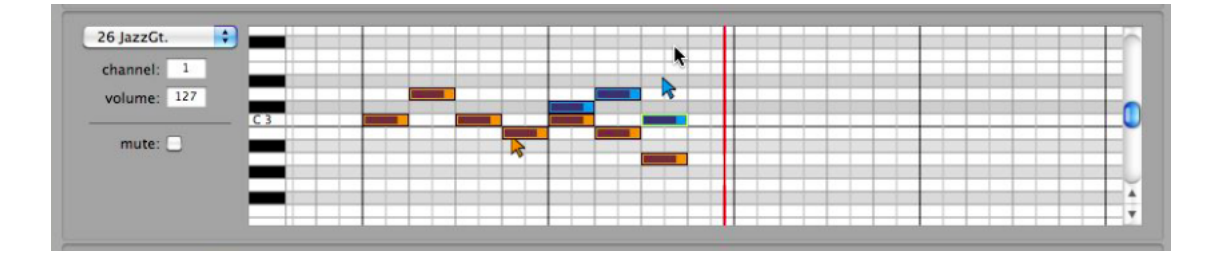

 $3$ 

**4.2** 楽譜データの同期方法

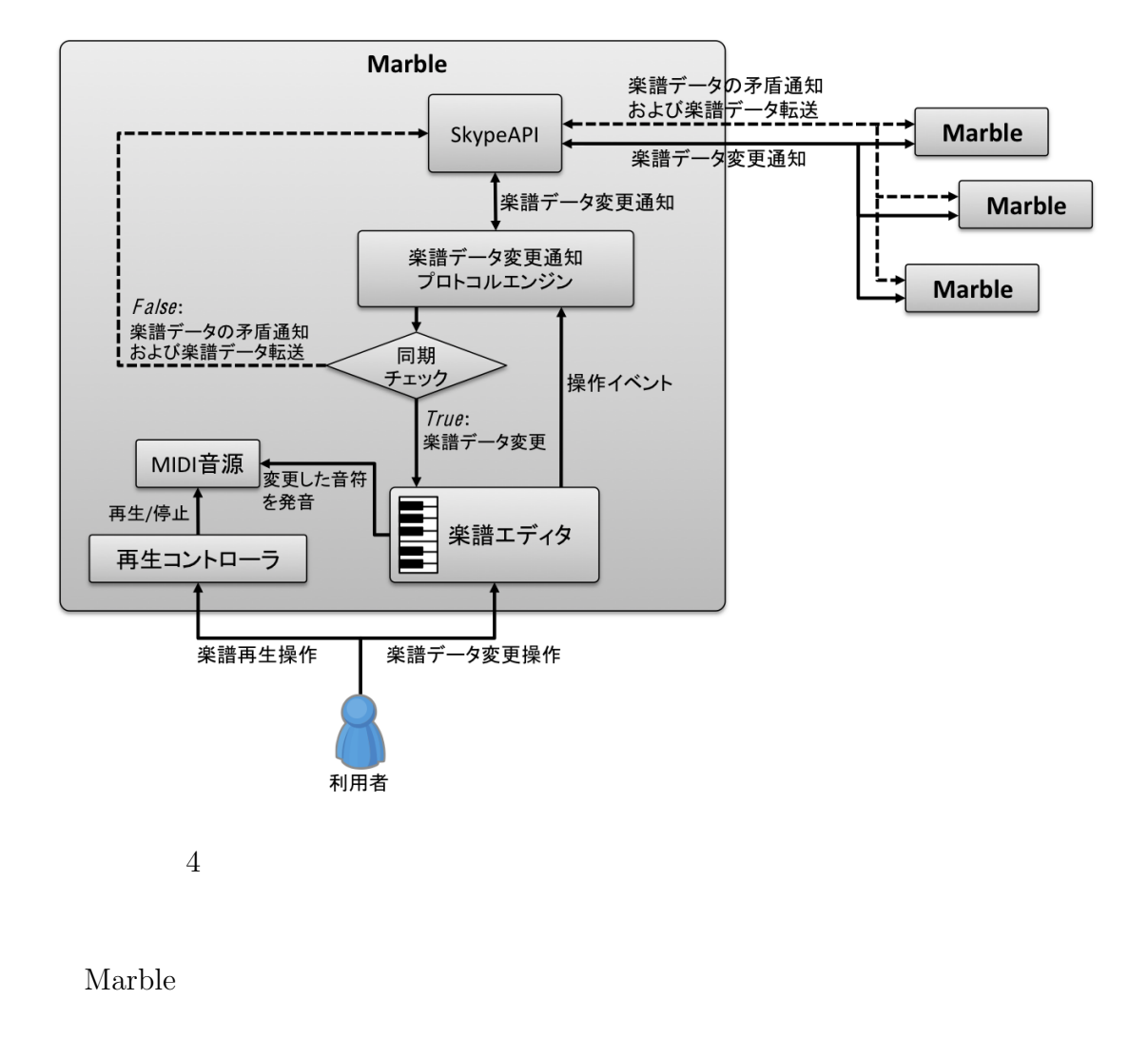

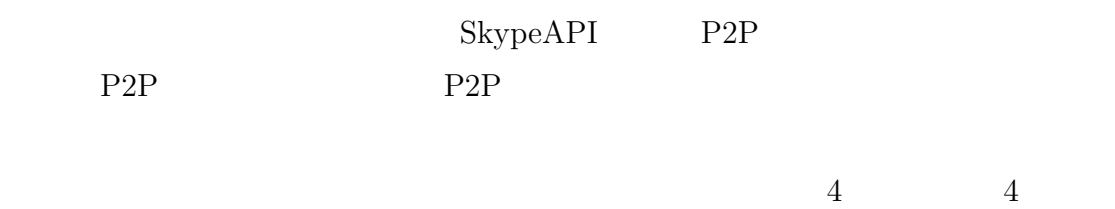

 $4.3$  SkypeAPI

Marble P2P 20

 $4$ 

**4.3** 楽譜データ変更メッセージプロトコル

Marble 3. National Marble 2. National Assembly 2. National Assembly 2. National Assembly 2. National Assembly 2. National Assembly 2. National Assembly 2. National Assembly 2. National Assembly 2. National Assembly 2. Nati

Marble 2004.

 $\begin{array}{lll} \textit{Discrimination} & \textit{Property} \end{array}$ 

*Discrimination* : *Property* (1)

*Discrimination Property* 

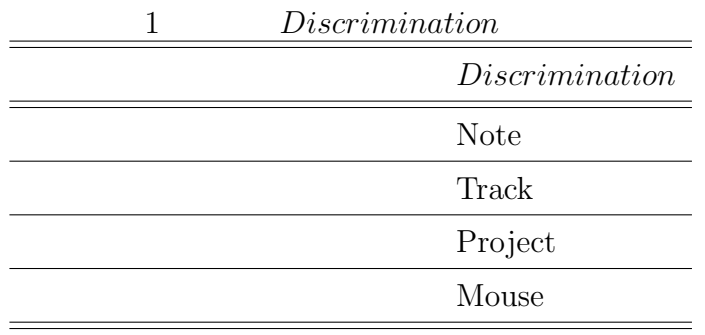

1 *Property*  $\text{CSV}\qquad \qquad \text{``VariableName =}$ 

**Discrimination** 

" only a property

**4.3.1** *Property* 

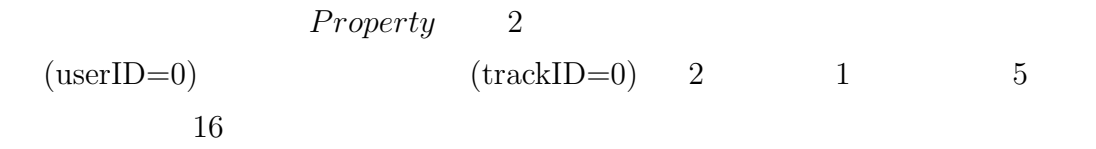

**Note:trackID=0,userID=0,noteID=3,status=ADD, note=60,time=16,duration=1,velocity=100**

 $\text{trackID} \quad \text{userID} \quad \text{noteID} \qquad \qquad \text{status}$ 

 ${\bf REMOVE}$  status  ${\bf REMOVE}$ 

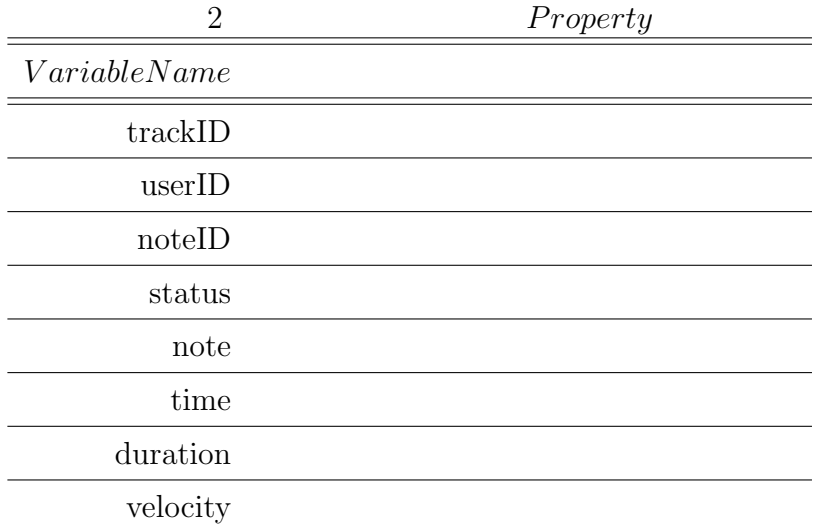

送する.同期チェックにより矛盾が検知されなければ,status 以降の *P roperty*

**4.3.2** Property

*Property* 3

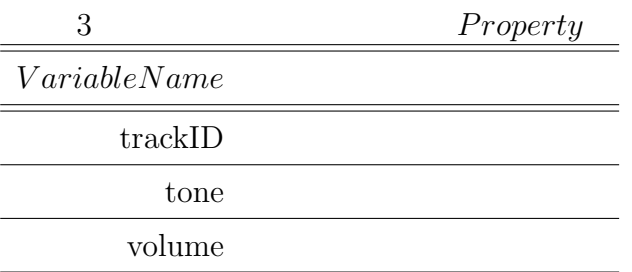

tone  $${\rm Mac~OS~X}$$ 

 $\text{QuickTime MIDI} \qquad \qquad 128 \qquad \qquad 7$ 

**4.3.3** *Property* 

Property 4

4 楽譜データ全体に関する操作の *P roperty*  $Variable Name$ 

 $\overline{\phantom{0}}$ 

 $bpm$ 

 $\equiv$ 

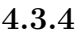

 $Property$ 

*Property* 5

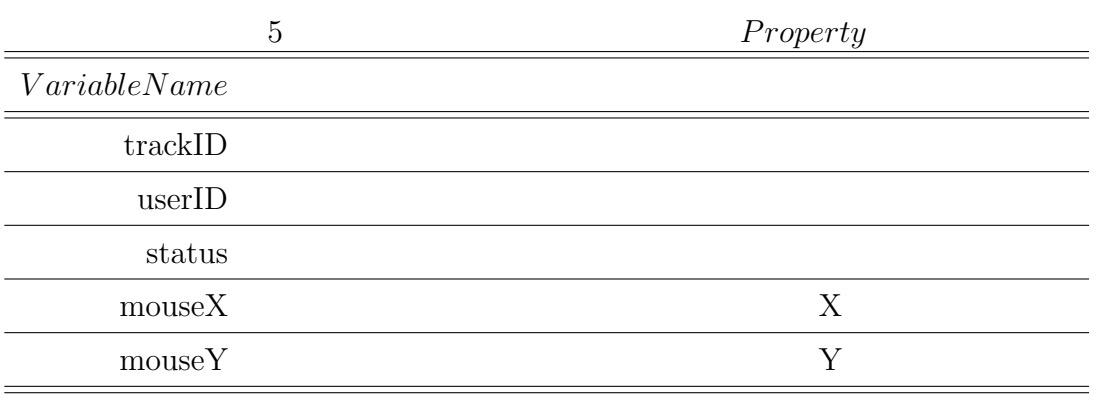

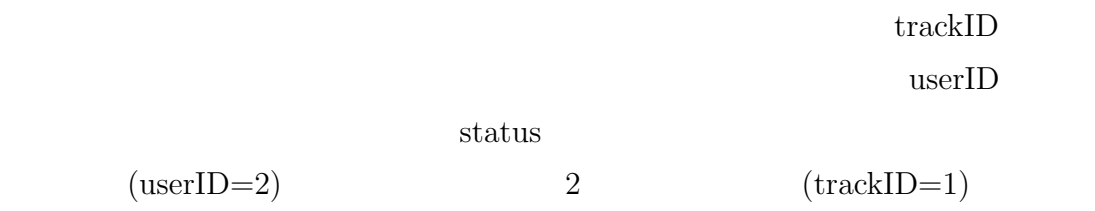

**Mouse:trackID=1,userID=2,status=IN, mouseX=423,mouseY=281**

## **4.4 Marble**

Narble example and  $\mathbf{M}$ 

 $\bf{A}$ 

1. Marble

 $2.$ 

 $\sim$  5 shin\_kyoku.txt  $\text{J}=\overline{\begin{array}{|c|} \hline \textbf{123} \\\hline \end{array}}$  $R = 44$  $\overline{\phantom{0}}$  $\blacktriangleright$  $\overline{\overline{\mathbf{0.0}}}$  sec  $16<sub>B</sub>$ 26 JazzGt volume:  $\boxed{127}$ 

 $5$ 

 $3.$ 

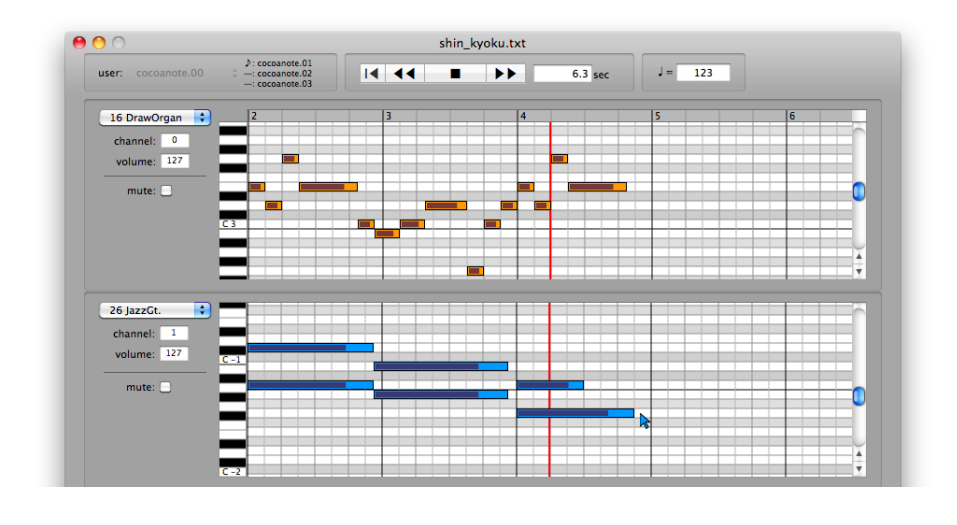

 $6$ 

 $4.$ 

 $\overline{7}$ 

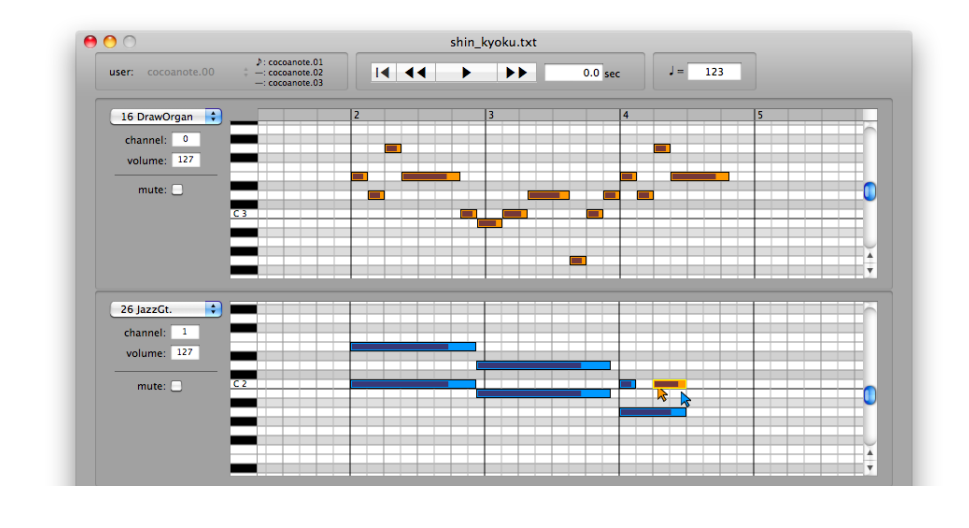

 $7$ 

 $5. \hspace{2.5cm} 2 \hspace{2.3cm} 3 \hspace{2.3cm} 4$ 

**5.** 比較実験

#### Marble 0.1 and 2.2  $\mu$  Marble 0.1 and 2.2  $\mu$

 $5.1$ 

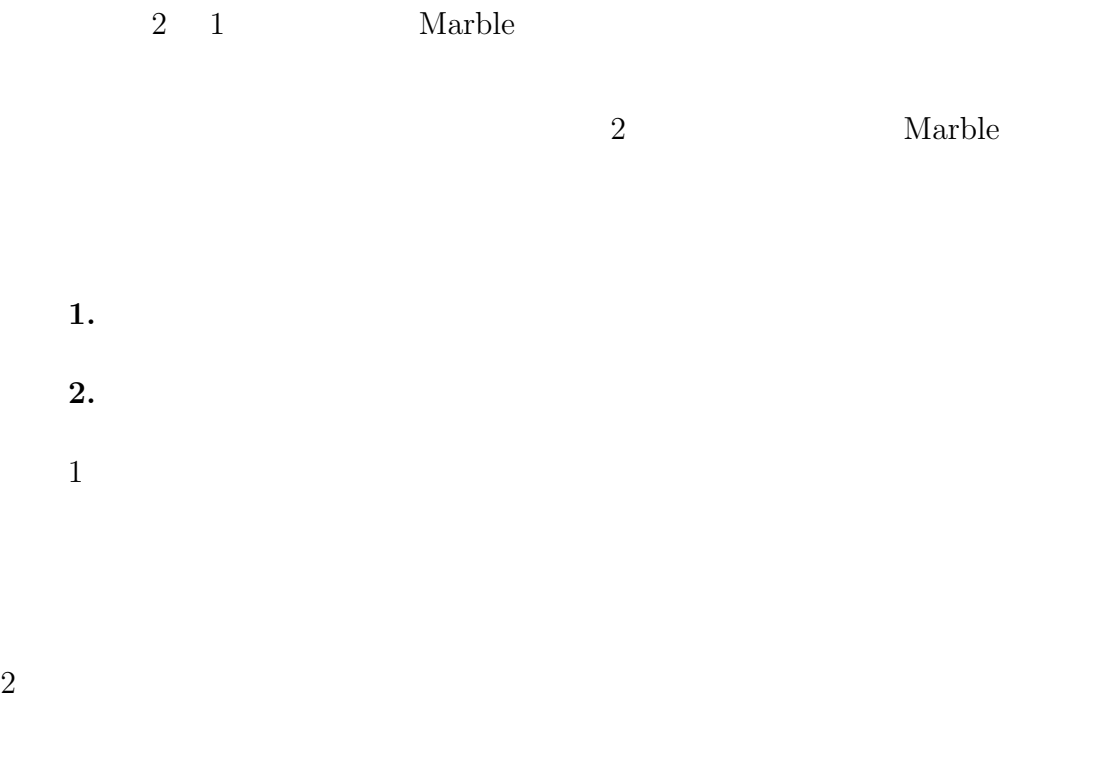

## $5.2$

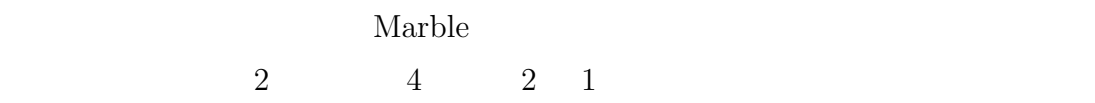

#### $2$  DTM  $2$

 $5.3$ 

Marble

lamble extensive Marble extensive Marble extensive  $M$ 

 $\overline{2}$  a 4

 $\frac{2}{3}$  and  $\frac{4}{5}$ 

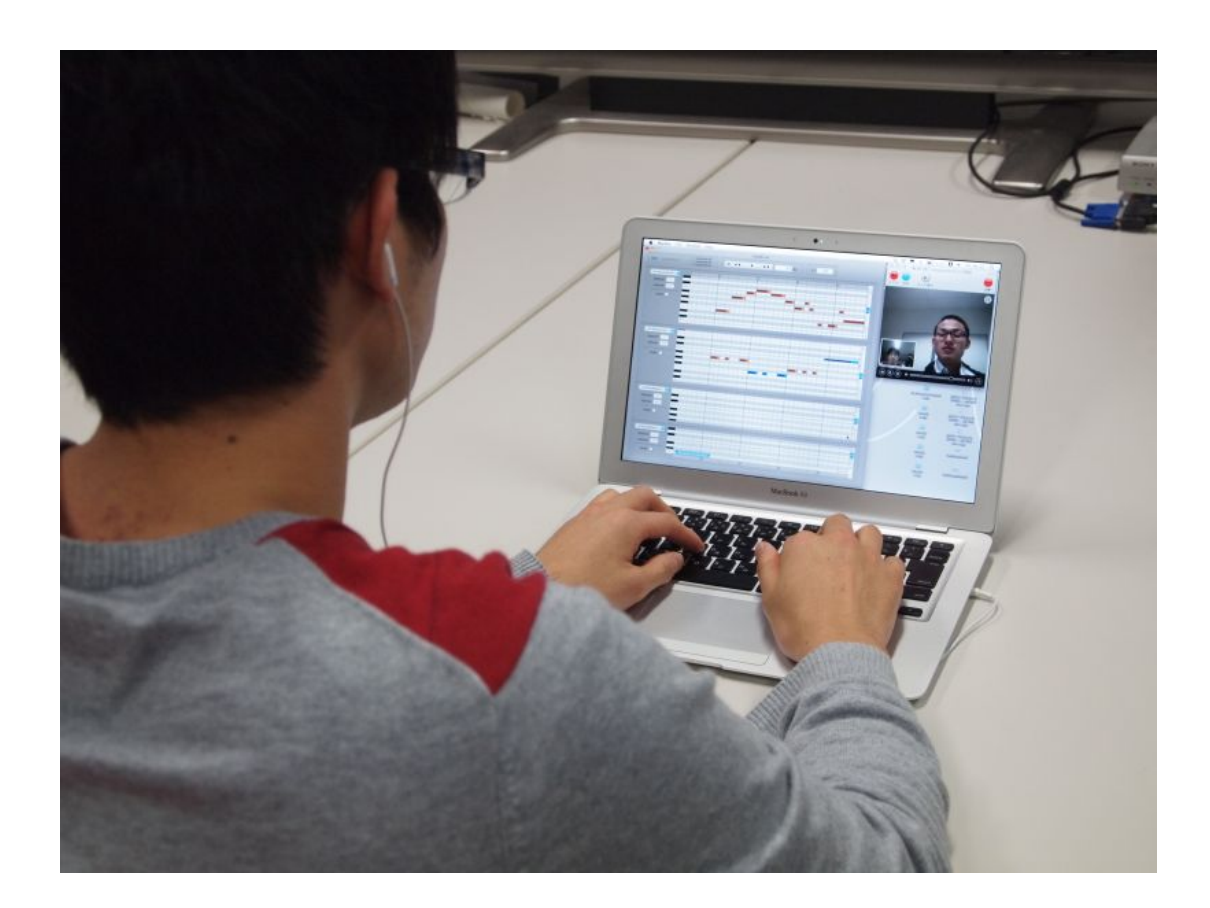

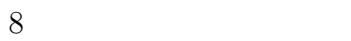

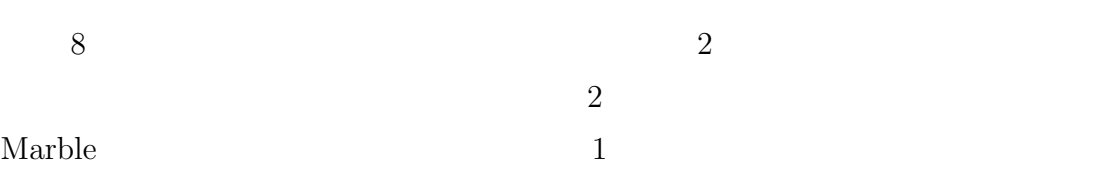

 $5.4$ 

Marble  $1.$   $2$   $2.$  $3.$ 

 $4.$ 

 $5.$ 

6.  $4\phantom{00}5$  $\frac{1}{\sqrt{2}}$ 

 $5.5$ 

 $10 \qquad \qquad 20 \qquad \qquad 40$ 

 $5.6$ 

 $9 \t 9$ 

Marble

 $9(b)$ 

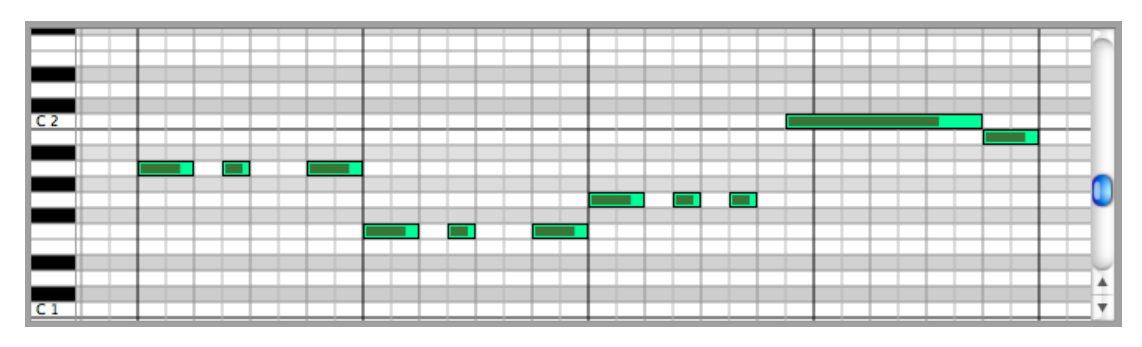

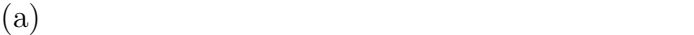

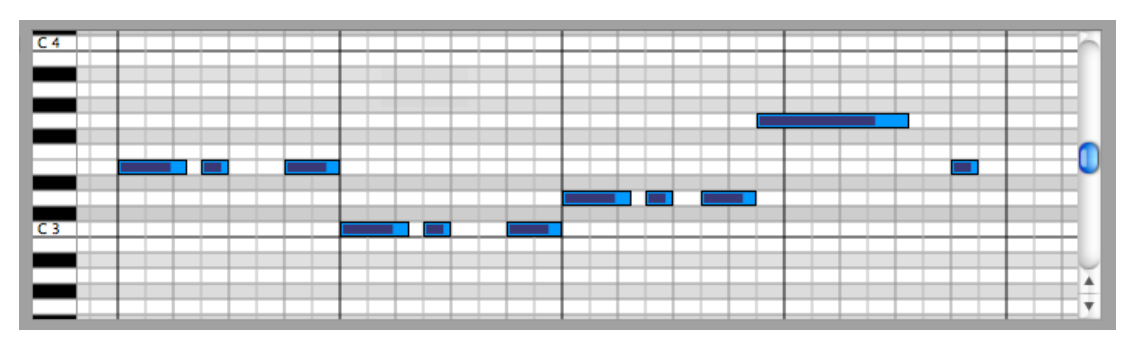

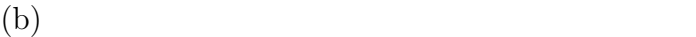

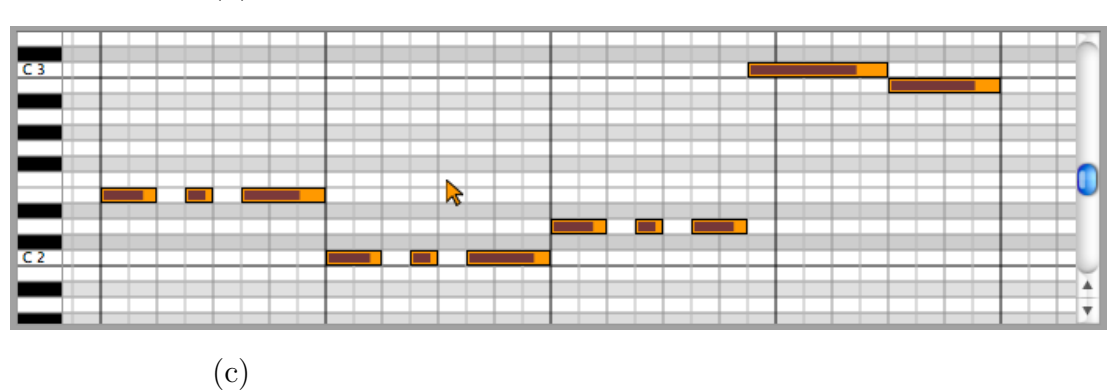

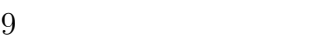

 $\frac{4}{9}$  (c)

 $\text{URL}$  $\rm http://se.naist.jp/html/HCI/online\_communication/marble/exp\_result.html$ 

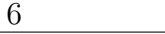

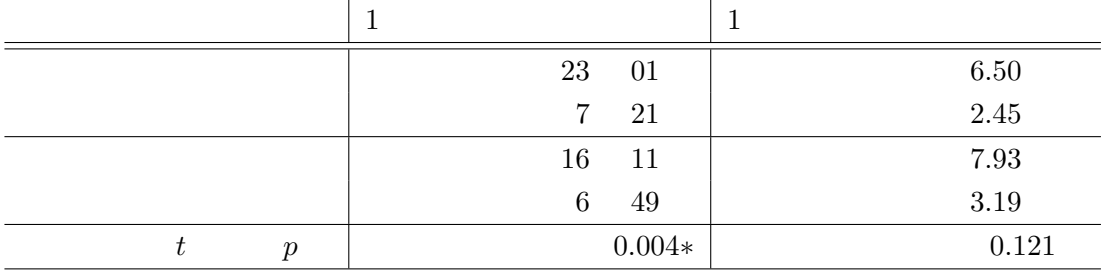

$$
(n = 20, p < 0.01*)
$$

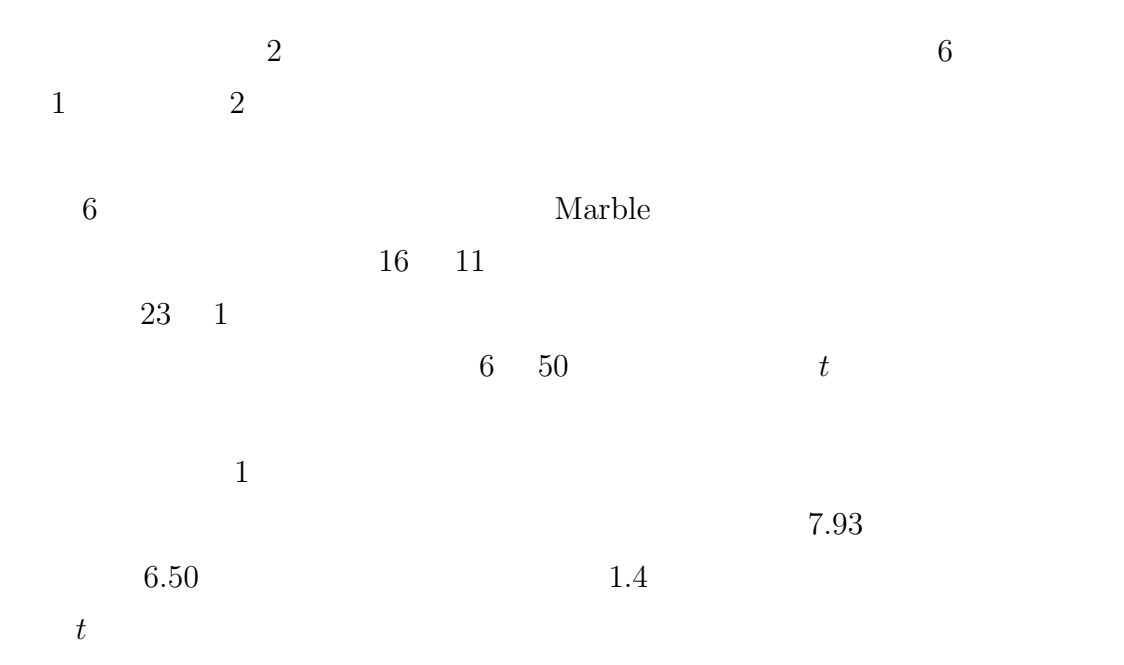

 $\overline{2}$ 

**6.** 考察

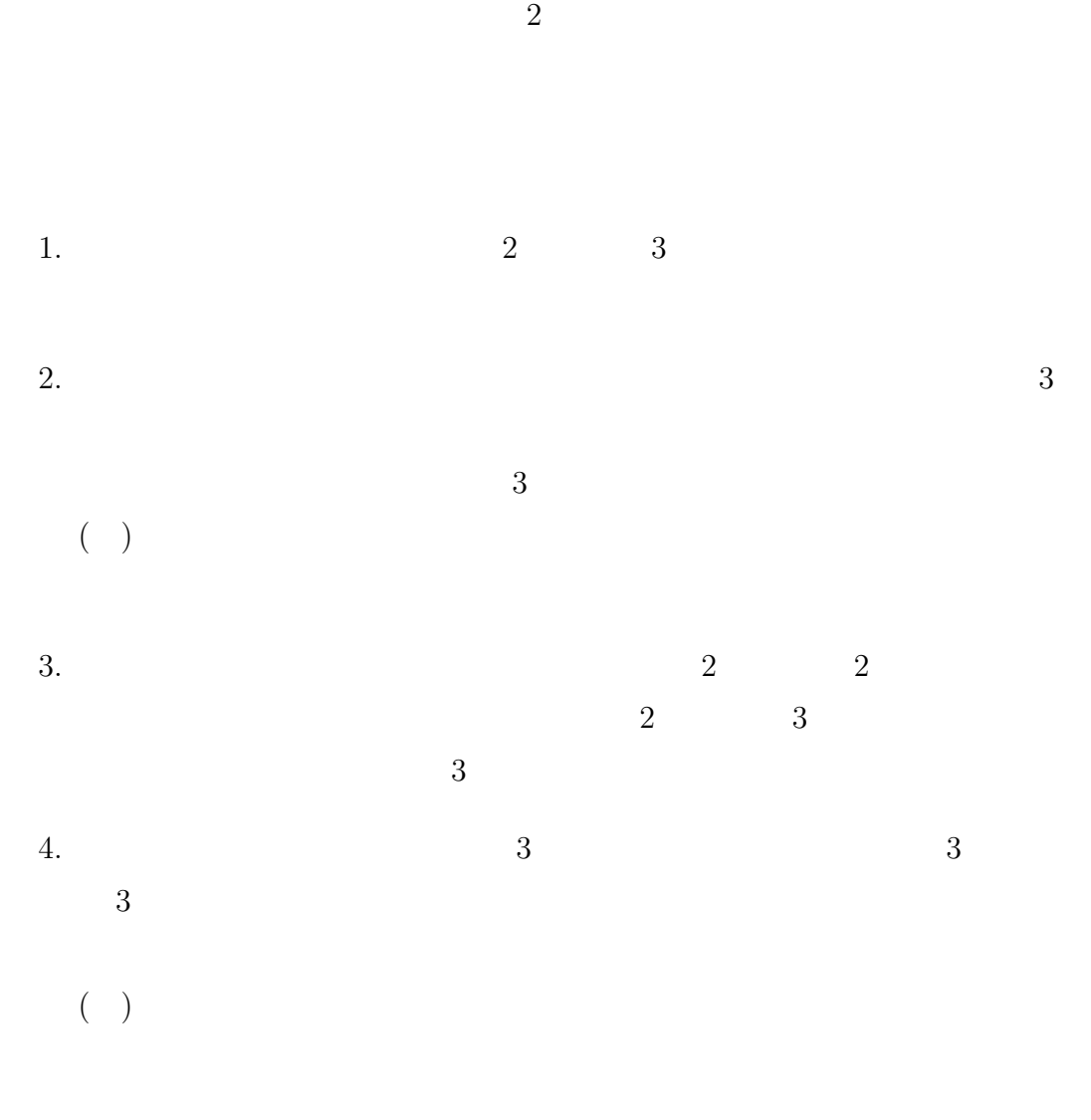

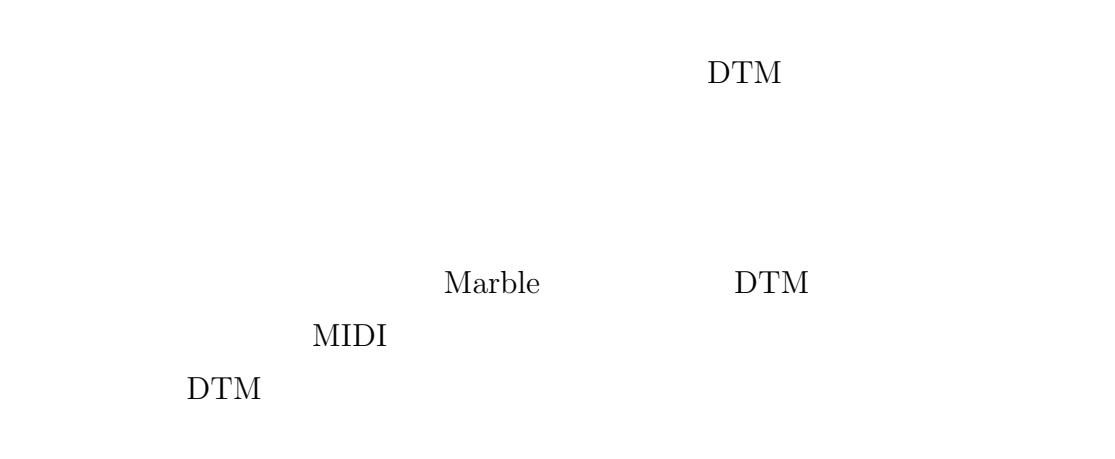

 $4\quad 5$ 

になると考えられる.今後はユーザの作曲方法に幅広く対応するために,MIDI

 $Marble$ 

**7.**  $\blacksquare$ 

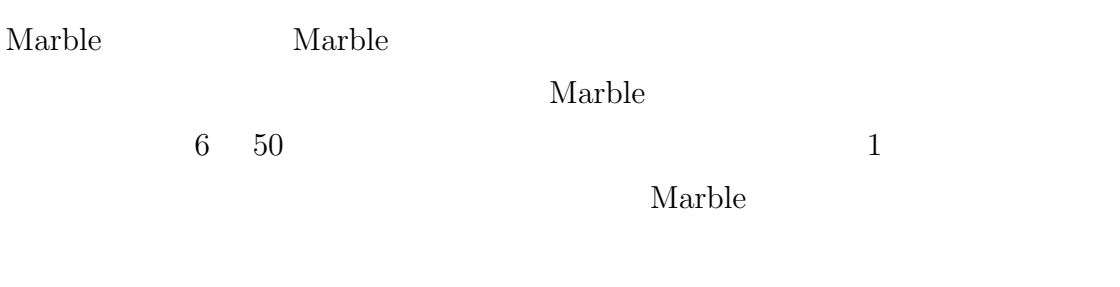

 $DTM$ 

## ${\rm NEC}$   ${\rm C\&C}$  $HCI$

Narble 0.000 marble 0.000 marble 0.000 marble 0.000 marble 0.000 marble 0.000 marble 0.000 marble 0.000 marks and 0.000 marks and 0.000 marks and 0.000 marks and 0.000 marks and 0.000 marks and 0.000 marks and 0.000 marks

さらに博多-奈良間の長距離ネットワークテストに関することに関することに関することに関することに関することに関することに関することに関することに関することに関することに関することに関することに関することに関することに関する

 $2009$  IT

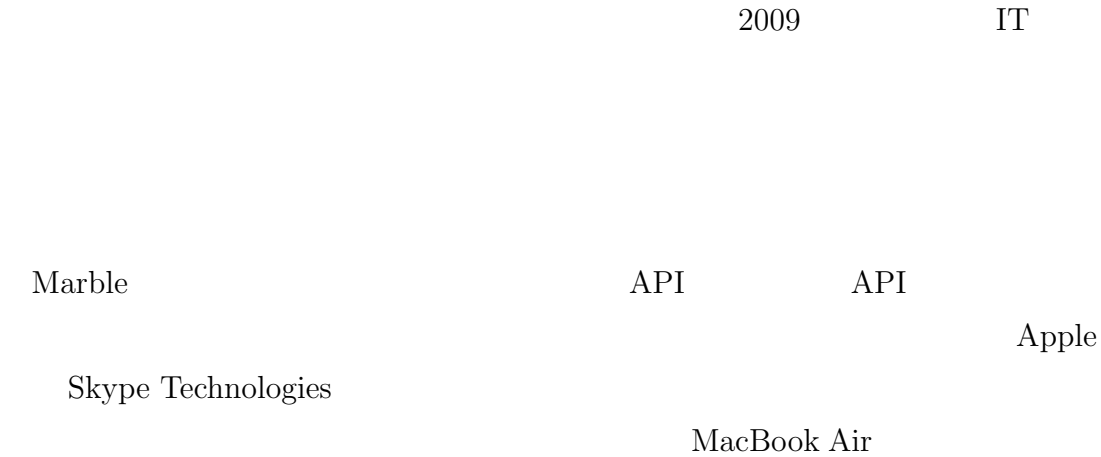

- [1] Arias, E., Eden, H., Fischer, G., Gorman, A. and Scharff, E.: Transcending the individual human mind - creating shared understanding through collaborative design, *ACM Transaction on Computer-Human Interaction*, Vol. 7, No. 1, pp. 84–113 (2000).
- [2] Clark, H. H.: *Using Language*, Cambridge University Press, NY (1996).
- [3] Fischer, G.: Symmetry of ignorance, social creativity, and meta-design, Journal of Knowledge Based Systems, Vol. 13, No. 7–8, pp. 527–537 (2000).
- [4] Fischer, G.: Social creativity: turning barriers into opportunities for collaborative design, *Proceedings of the 8th Conference on Participatory Design (PDC'04)*, pp. 152–161 (2004).
- [5] Fischer, G., Nakakoji, K. and Ostwald, J.: Supporting the evolution of design artifacts with representations of context and intent, *Proceedings of the 1st Conference on Designing Interactive Systems (DIS'95)*, pp. 7–15 (1995).
- [6] Fischer, G. and Ostwald, J.: Knowledge communication in design communities, *Barriers and Biases in Computer-Mediated Knowledge Communication: And How They May Be Overcome*, Springer, NY, pp. 213–242 (2005).
- [7] Greenbaum, J. and Kyng, M.: *Design at Work: Cooperative Design of Computer Systems*, Lawrence Erlbaum Associates, NJ (1991).
- [8] Hiller, L. and Isaacson, L.: *Experimental Music: Composition with an Electronic Computer*, McGraw-Hill, NY (1959).
- [9] Hirata, K., Matsuda, S. and Kaji, K.: Annotated music for retrieval, reproduction, and sharing, *Proceedings of the 2004 International Computer Music Conference*, pp. 584–587 (2004).

[10]  $\frac{10}{3}$  Yourself Music http://yourselfmusic.jp/.

- [11] Online Music Notation Noteflihgt, http://www.noteflight.com/.
- [12] Rogers, E. M.: *Communication Technology*, Free Press, NY (1986).
- [13] Sloboda, J. A.: *The Musical Mind: The Cognitive Psychology of Music*, Oxford University Press, Oxford (1985).
- [14] Sloboda, J. A.: *Exploring the Musical Mind: Cognition, Emotion, Ability, Function*, Oxford University Press, Oxford (2005).
- [15] Tsandilas, T., Letondal, C. and Mackay, W. E.: Musink: composing music through augmented drawing, *Proceedings of the 27th International Conference on Human Factors in Computing Systems (CHI'09)*, NY, pp. 819–828 (2009).

 $[16]$ 

Vol. 40, No. 2, pp.

```
687–697 (1999).
```
- [17]  $\frac{\text{http://casual.mgame.jp/onzo/}}{\text{http://casual.mgame.jp/onzo/}}$ .  $[18]$ Orpheus: Vol. 2008-MUS-076, pp. 179–184 (2008).
- $[19]$  ,

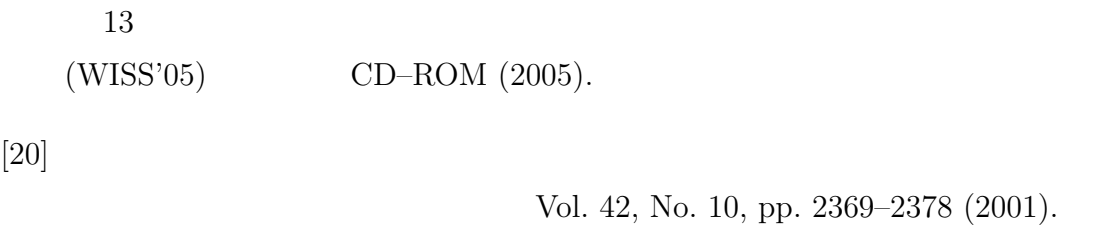

 $[21]$ 

Vol. 21, No. 5, pp. 782–791 (2009).

 $[22]$ 

 $(2001).$ 

# A. Marble

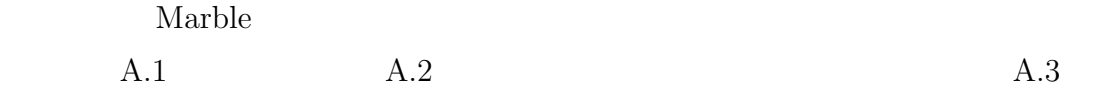

## A.1

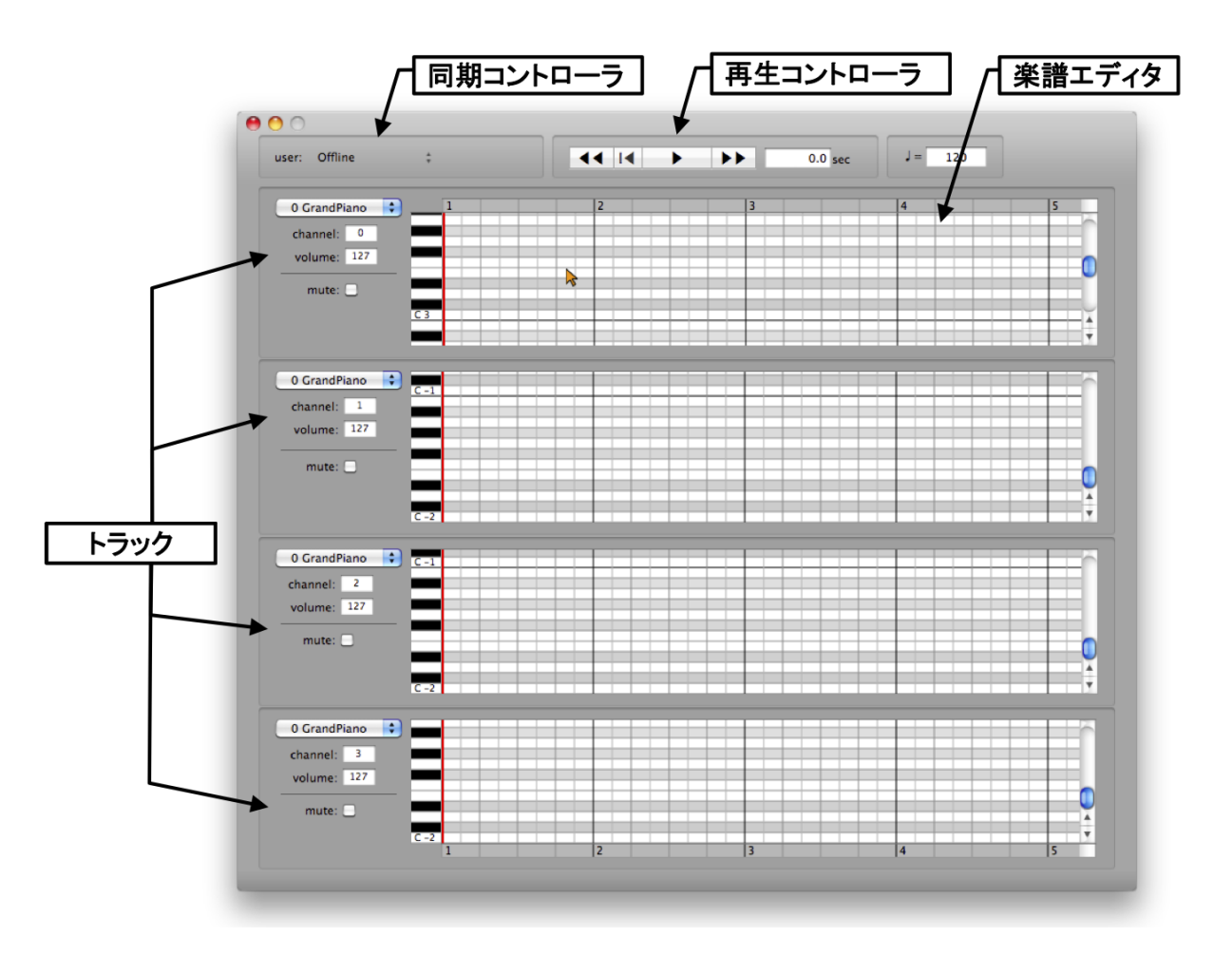

10 Marble

Marble  $\qquad \qquad \qquad 3$ 

A.2

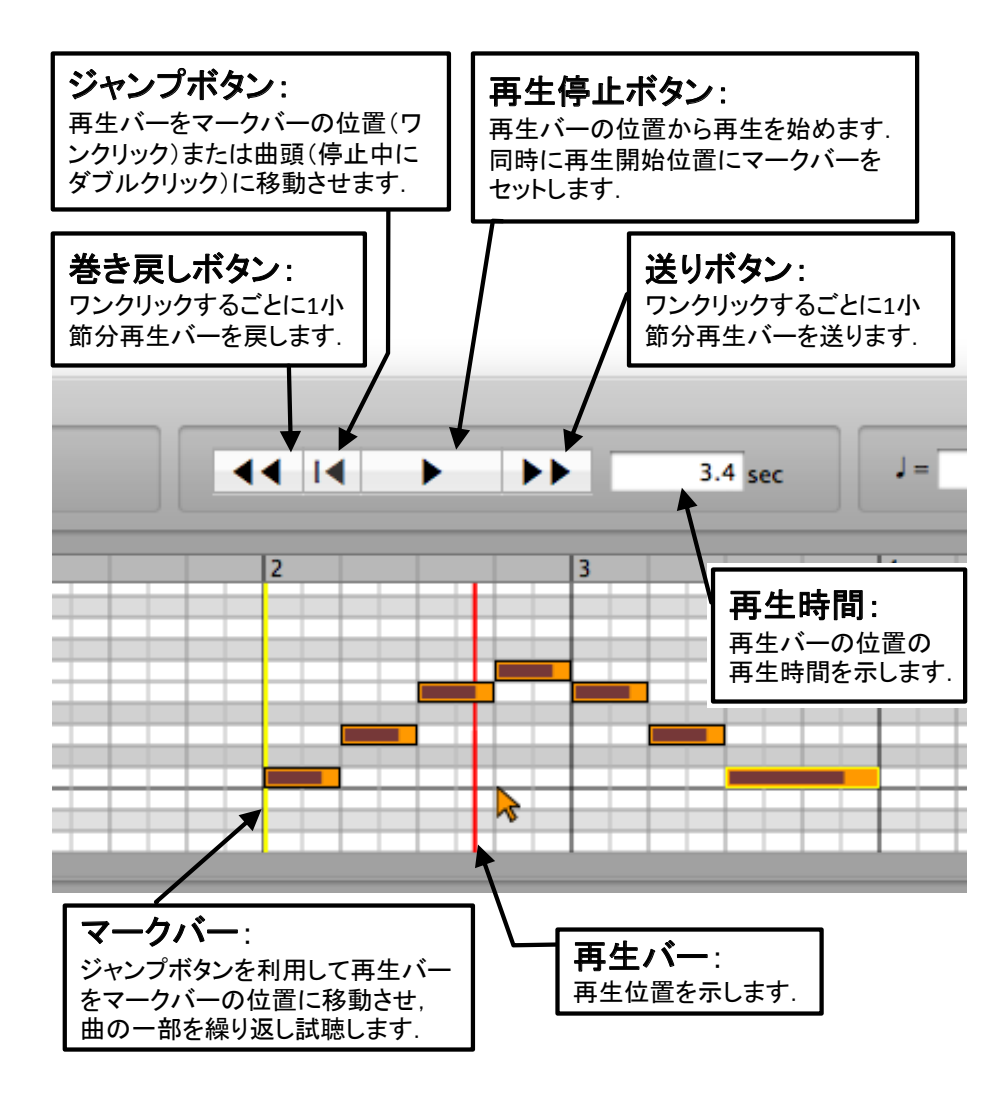

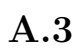

Marble  $\blacksquare$ 

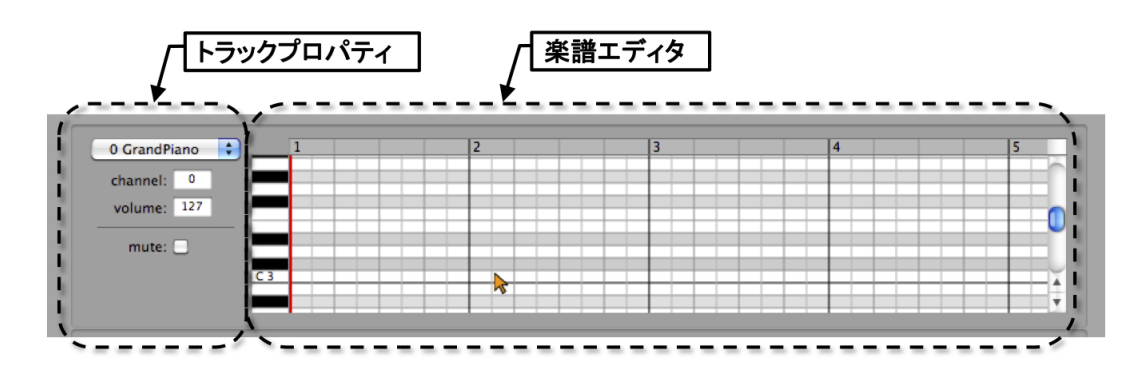

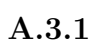

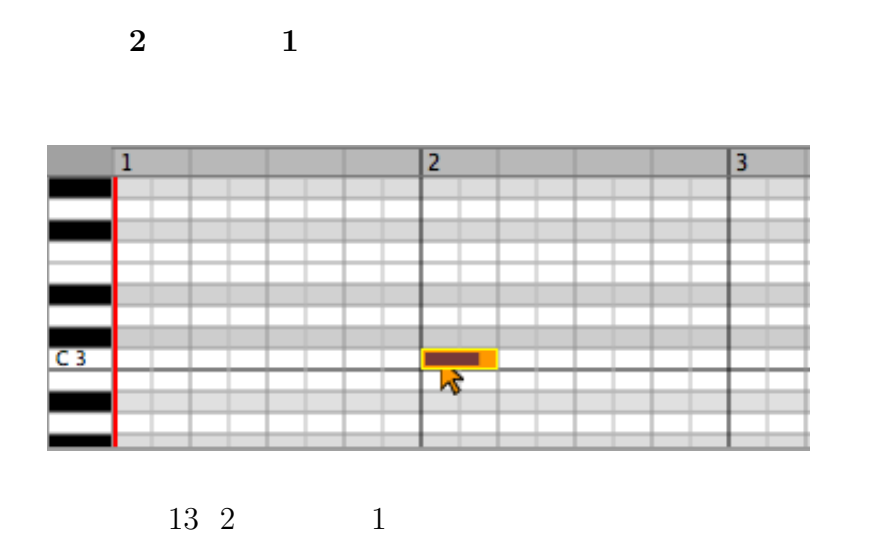

Cnumber number<br>
C3

A.3.2

 $16 \hspace{1.5cm} 16$ 

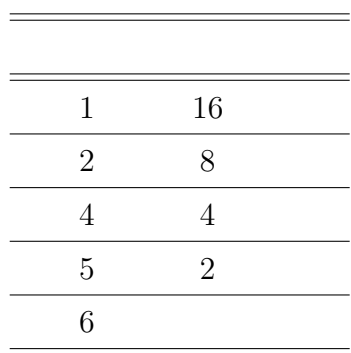

 $4$  8

 $A.3.3$ 

A.3.4

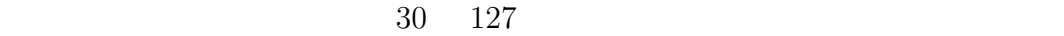

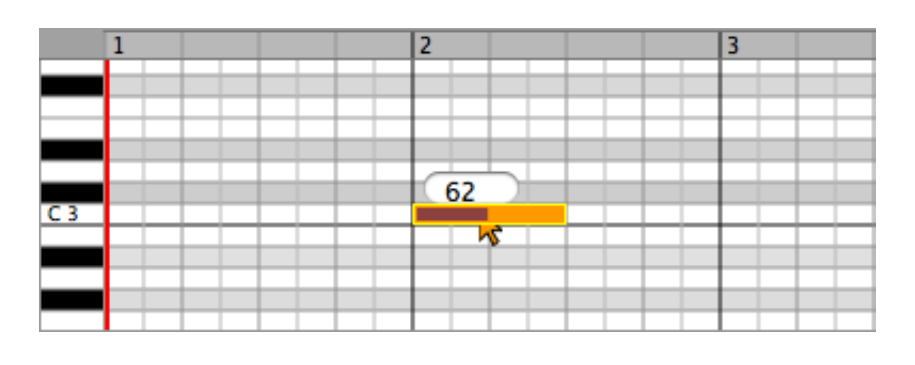

 $14$ 

 $A.3.5$ 

 $\det$ 

A.3.6

volume:

A.3.7

 $mute:$ 

### A.3.8

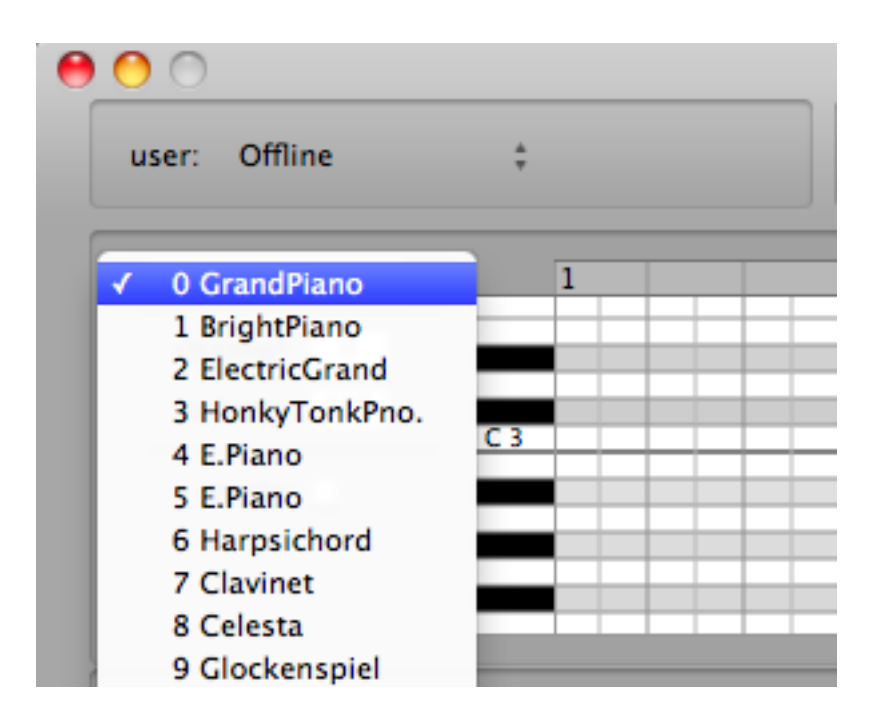